# 3EAM SUMMIT

# Loading Geospatial data to Google BigQuery

Dong Sun **Sean Jensen-Grey** 

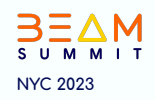

## Agenda

- What is Geospatial Data
- Why loading to BigQuery
- $\bullet$  How to load
	- Two ways to load  $\bigcirc$
	- Challenges  $\bigcirc$
	- How beam/dataflow helps  $\bigcirc$
- **Geospatial Analysis**
- Q&A

#### What is Geospatial Data

- A type of data that describes objects, events, or other features with a location on the earth.
- A powerful tool for understanding the world around us.
- Geospatial data analysis can help organizations make better decisions with a better understanding of the spatial relationships between features.

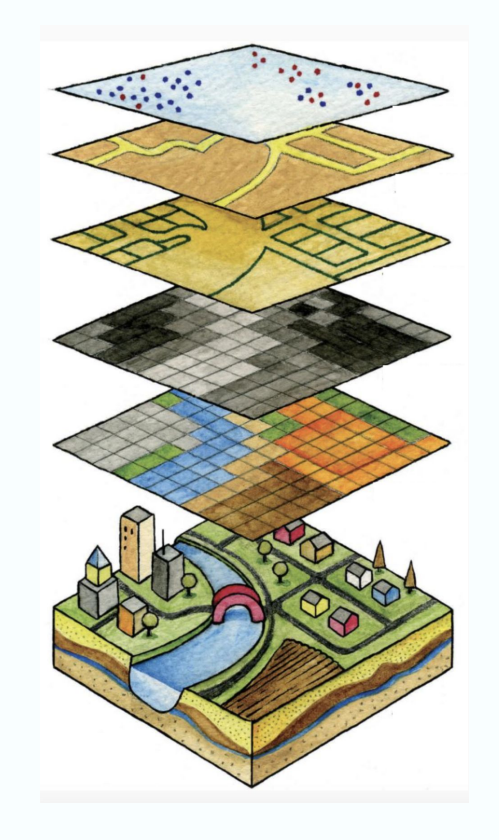

#### Use Cases Enabled by Geospatial Data Analysis

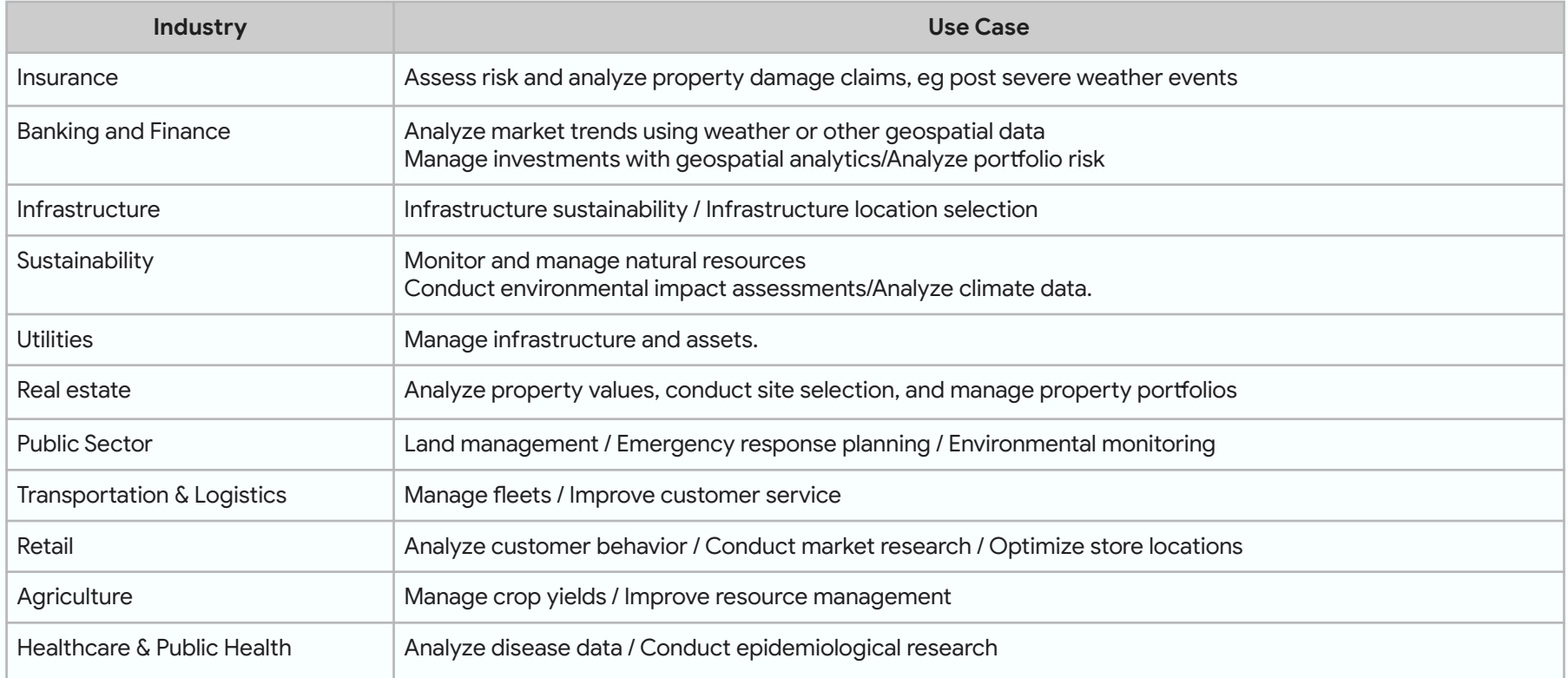

#### Why Loading Geospatial Data to BigQuery

- BigQuery as a cloud-based data warehouse, enables low latency and large scale geospatial analysis
- Regardless of geospatial data types, there's a way to ingest it, store it, analyze it on GCP.
- Enable integration with other data in BigQuery
- Enables geospatial data enabled machine learning models on GCP

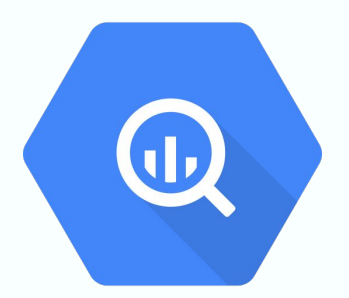

- ST\_CONTAINS(outside\_geom,inside\_geom) -- true if outside completely surrounds inside
- ST\_INTERSECTS(a\_geom, b\_geom) -- true if intersection of a and b is non-empty
- ST\_DISTANCE(a\_geom, b\_geom) -- shortest distance between two geometries
- ST\_AREA(a\_geom) -- area in square meters
- ST\_LENGTH(a\_geom) -- length of line or perimeter geometry

https://cloud.google.com/bigquery/docs/reference/standard-sql/geography\_functions

#### **Types of Geospatial Data**

#### **Vector (Tabular)**

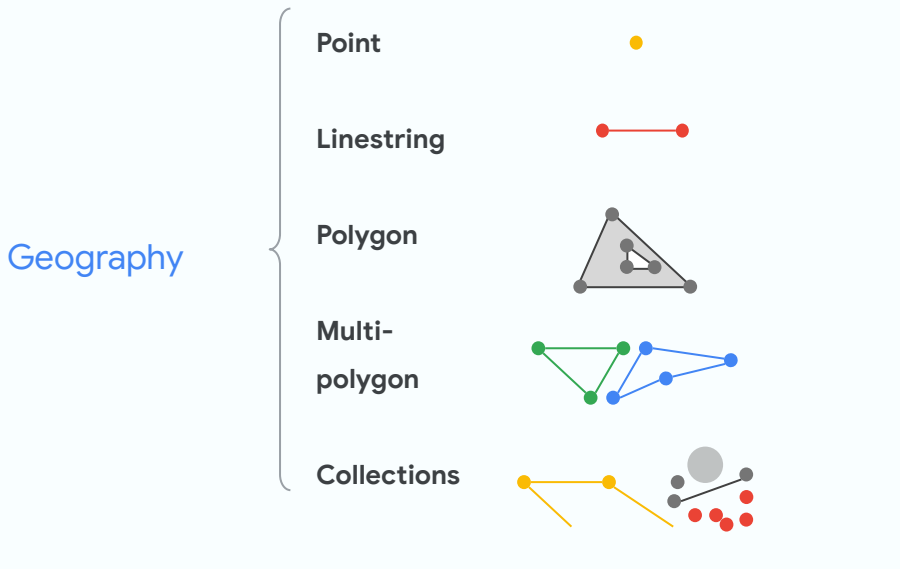

Format: shape, kml, geojson, WKT ...

#### **Raster (Imagery)**

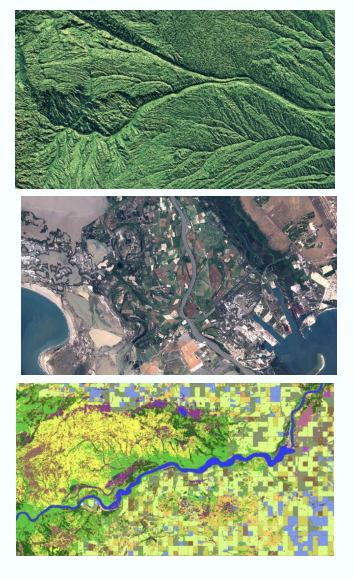

Format: GeoTiff ...

#### How to load - Challenges

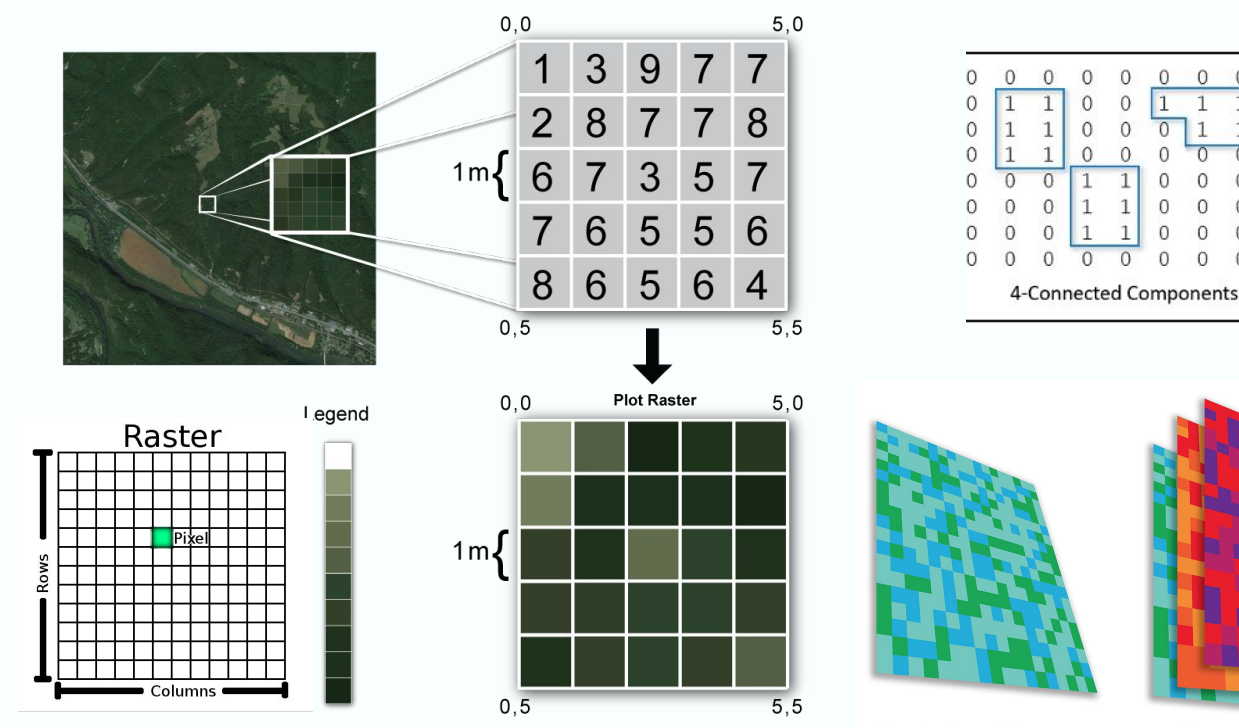

Polygonize the high resolution image with many pixels in it is very compute intensive.

A ~15 meter ground resolution one degree tile image could have more than 10 million pixels

**Single Band Raster** 

**Multi Band Raster** 

 $01$ 

### Geotiff to Polygon

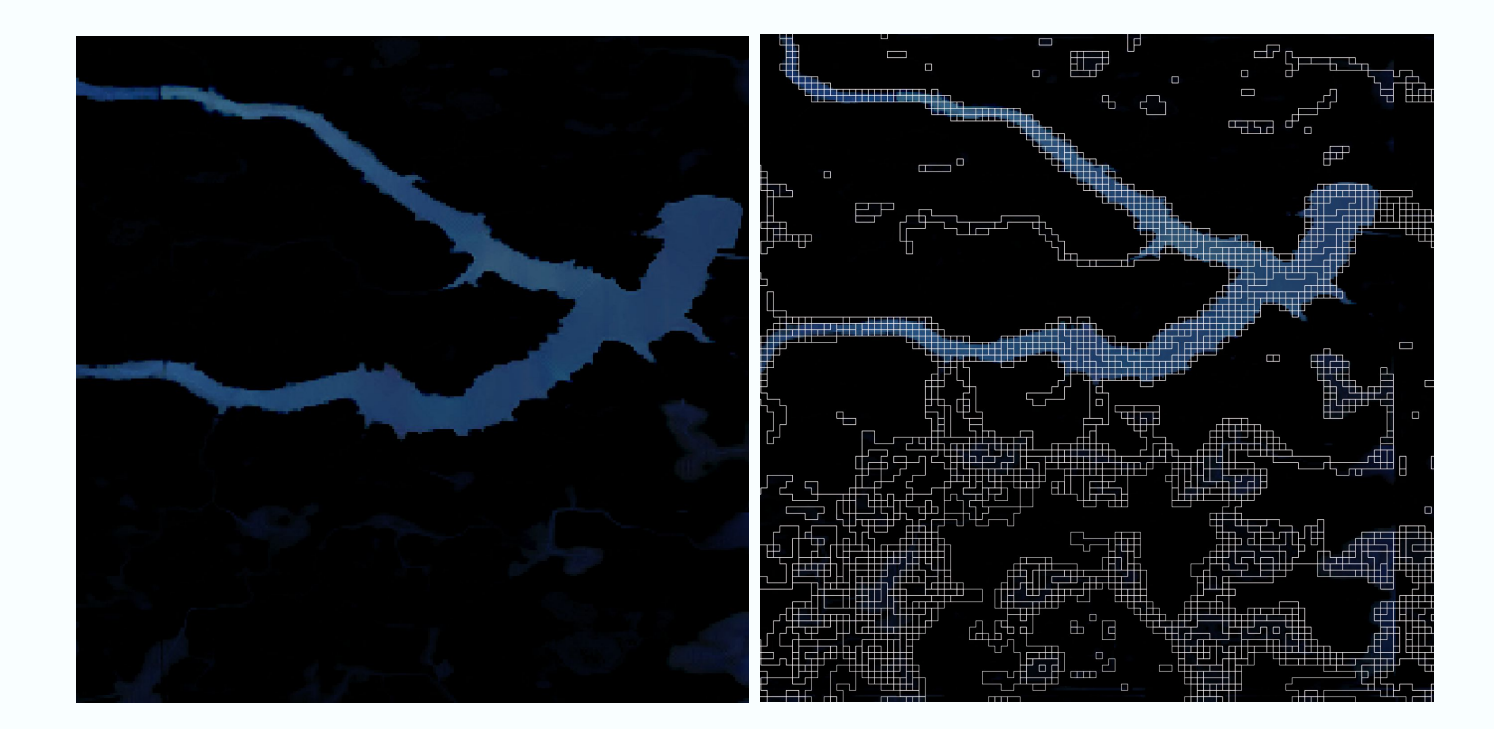

#### How to Load - 2 ways to load

- Dataflow with **GeoBeam** library
	- GeoBeam load shapefiles very effectively.
	- o Works well with small to medium size images (< ~a few hundreds MB).
	- Great examples
	- Runs fine in the local runner
- Dataflow running <u>adal</u> commands
	- $\circ$  Can handle complex data processing (retile raster, reproject, polygonizer etc)
	- Better parallelism and memory consumption

https://github.com/GoogleCloudPlatform/dataflow-geobeam/tree/main/geobeam/examples

https://gdal.org/programs/gdal\_polygonize.html

#### Steps of Loading Shape File with Geobeam

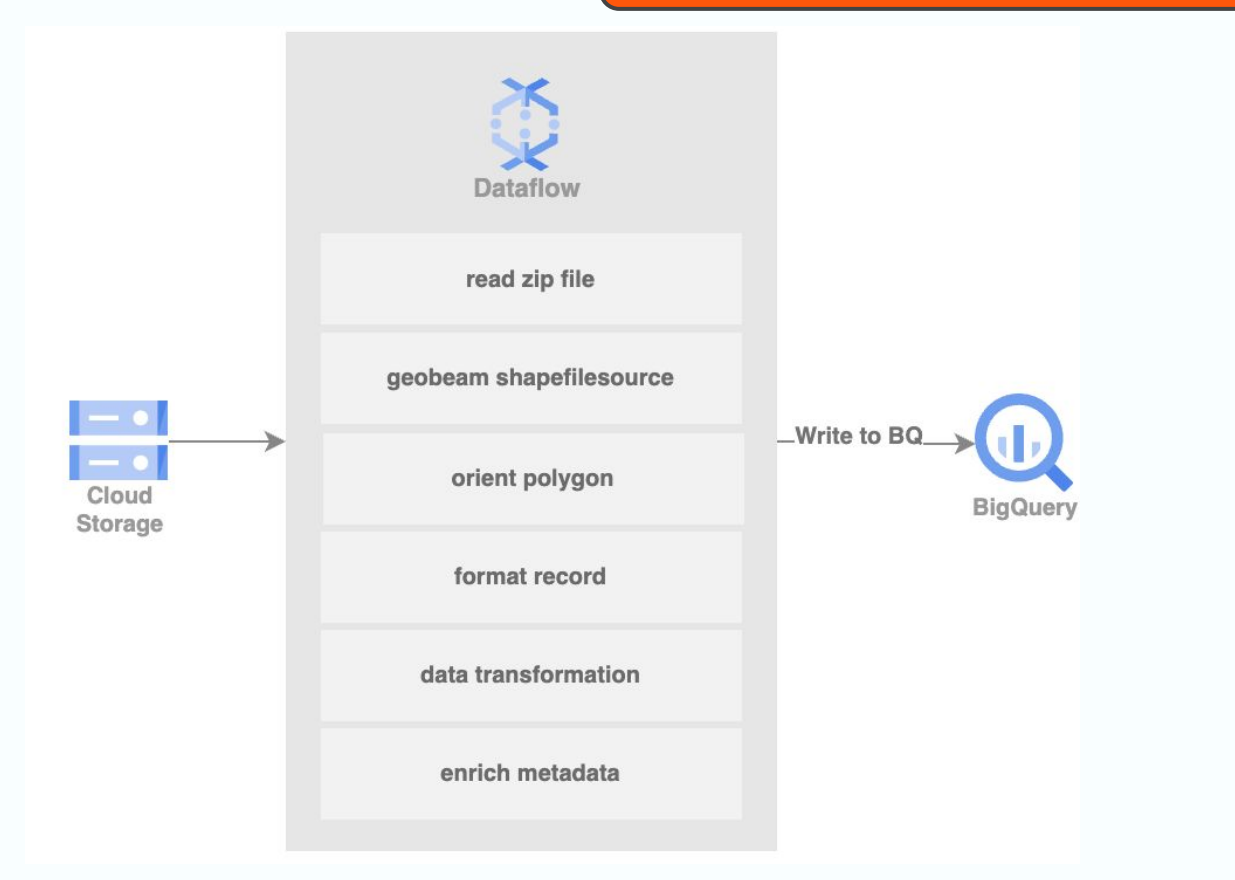

#### Steps of Loading GeoTiff Files with GDAL

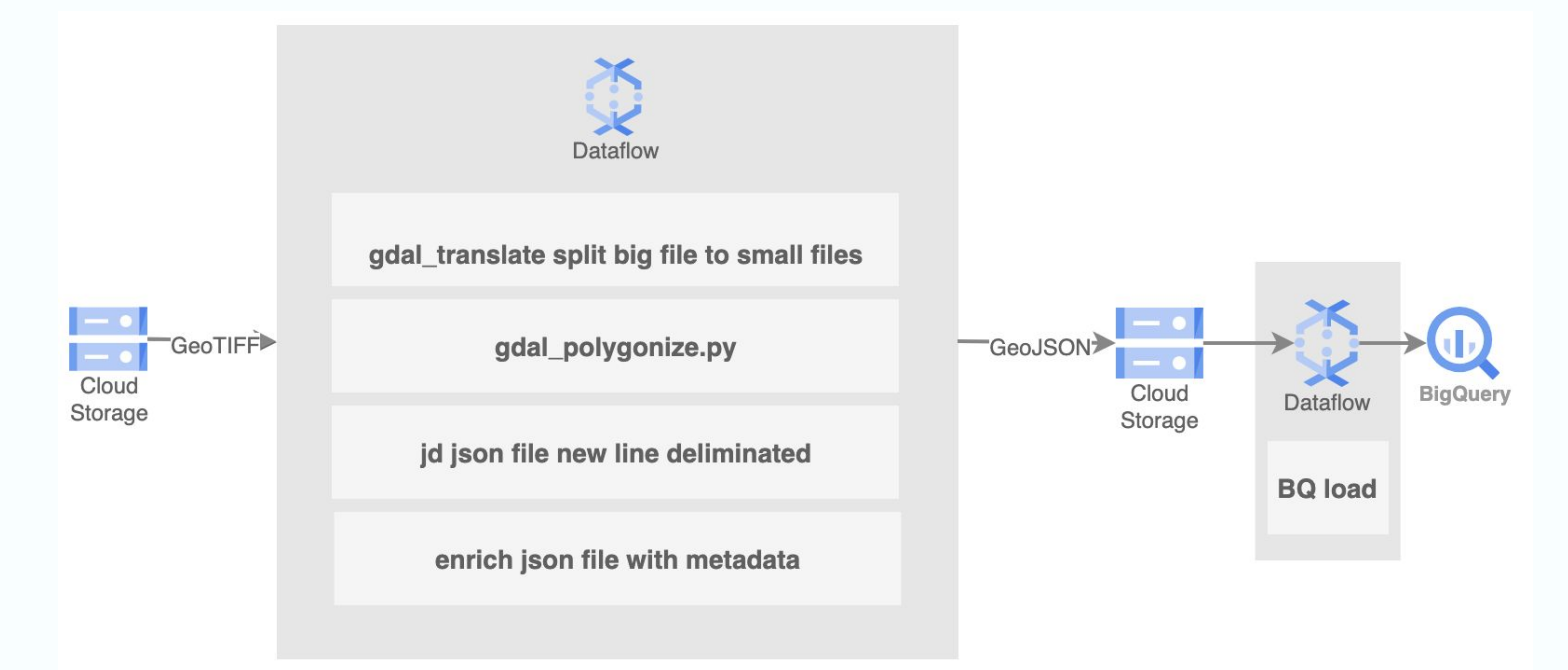

- gdal\_polygonize.py nass.tif -b 1 -f "GeoJSON" nass.geojson
- jq -c '.features[]' nass.geojson > nass-nl.geojson
- bq load --source\_format=NEWLINE\_DELIMITED\_JSON --json\_extension=GEOJSON -autodetect=true geodata.ny\_nass nass-nl.geojson

#### How beam/dataflow helps

- GeoBeam, built on top of Apache Beam
	- Provides a set of FileBasedSource classes that make it easy to read, process, and  $\bigcap$ write geospatial data
	- Provides a set of helpful Apache Beam transforms and utilities that make it easier  $\bigcirc$ to process GIS data in Dataflow pipelines.
- Dataflow customized container worker for
	- Easy deployment of 3rd party libraries as you can specify them in build files and dataflow will handle the deployment.
- Use Dataflow as compute and run command lines allows to focus on data handling and not underneath beam complexity
- Easy parallel processing with auto scaling, composer, and Thread Pool Executor while converting geotiff to geojson
- Integrated with GCP for monitoring logging

#### Reference Architecture

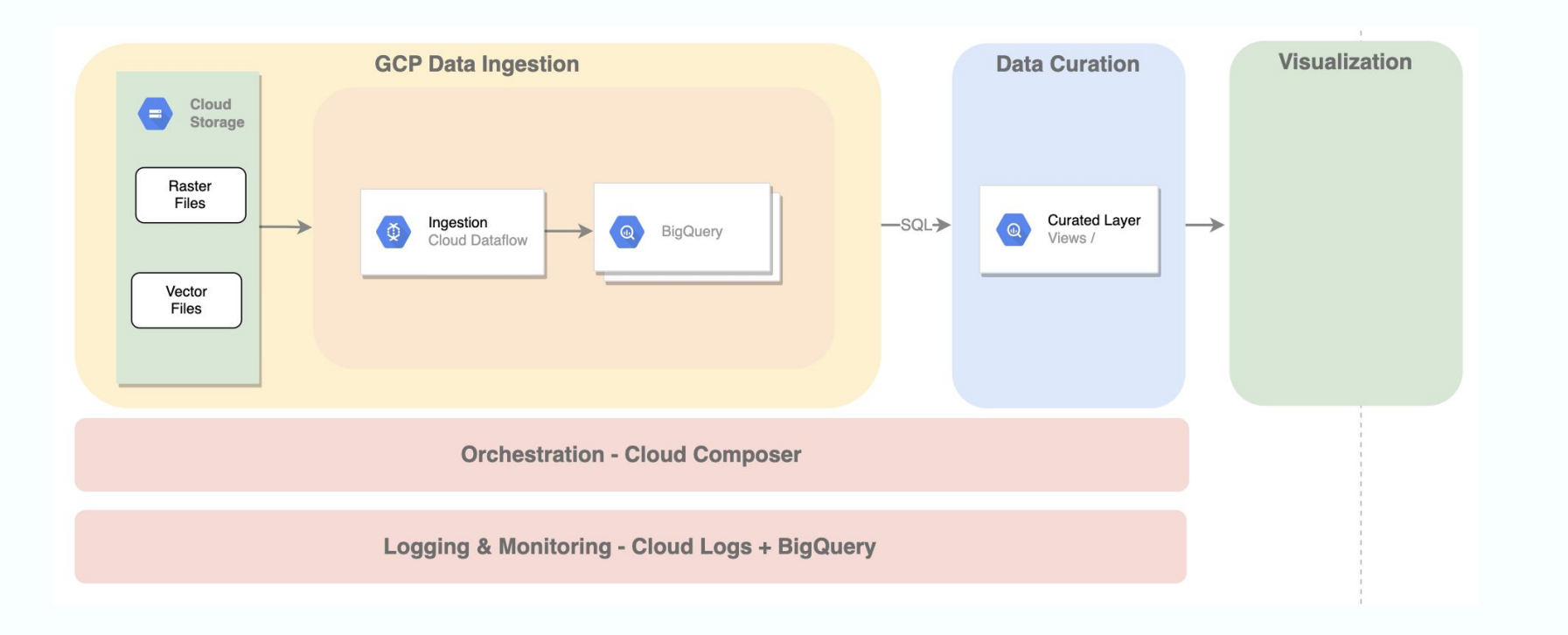

### Demo

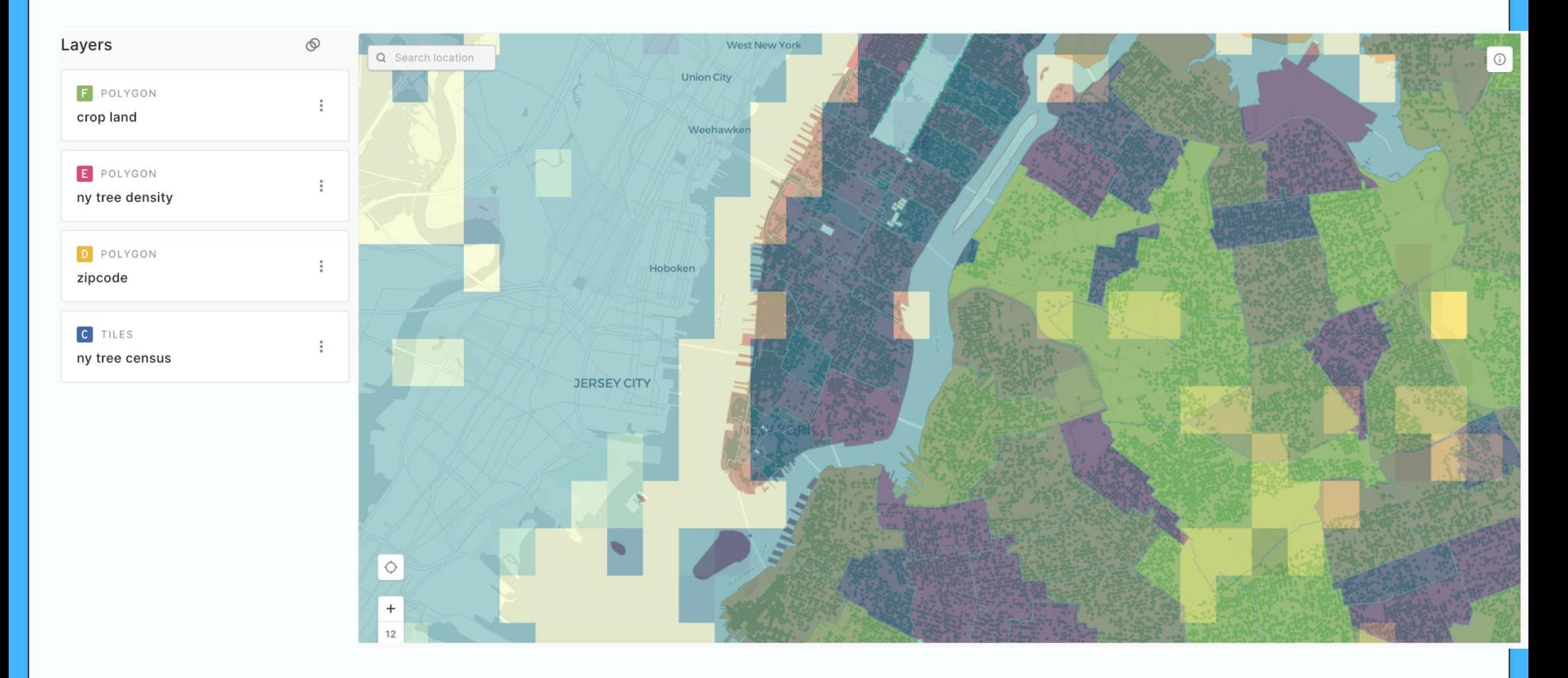

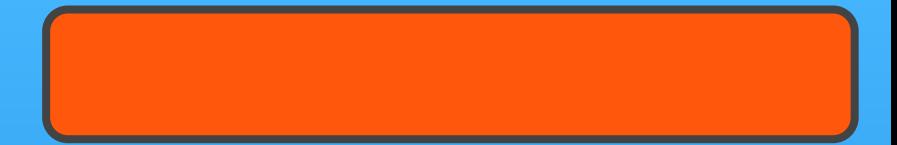

# **QUESTIONS?**

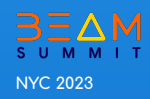